# 郾

## Principles of Computer Science II

*Nadeem Abdul Hamid CSC121A - Spring 2005*

Lecture Slides 11 - C Functions and Structured Programming

### Review

- $\triangleright$  Relational, equality, and logical expressions evaluate to int values 1 (true) or 0 (false)
- Expressions are parsed according to precedence and associativity rules
	- Rules of parsing C are standardized; order of evaluation is not (except for , ? && || operators)
- $\triangleright$  Statement forms • sequence, empty, assignment, compound (block), conditional (if/if-else/switch), looping (for/while/dowhile), goto, continue, break

2

4

## Structured Programming

- A problem-solving strategy and programmming methodology
	- Flow of control be as simple as possible
	- Program construction using top-down design
- Top-down design (stepwise refinement)
	- Repeatedly decompose problem into smaller problems, until you have a collection of small problems or tasks which can be invidually coded very easily

3

 $\geq$  Code for this decomposition is written using the C *function* mechanism (similar to methods in Java)

## Histogram Program

Write a program that displays a histogram (bar chart of \*s) based on input read from a file. The file contains an arbitrarily-long list of numbers between 1 and 30. The last number in the list is followed by a -1.

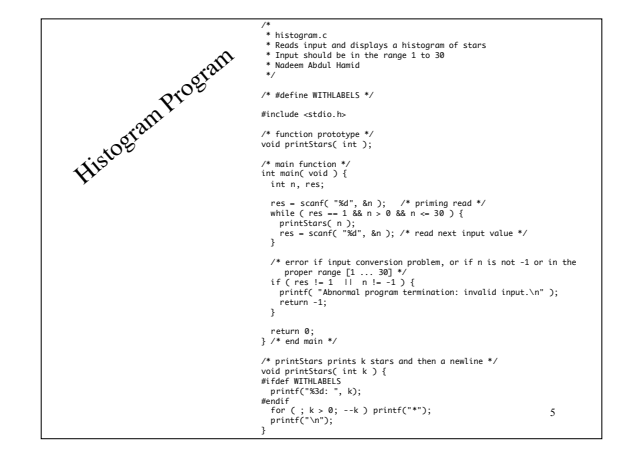

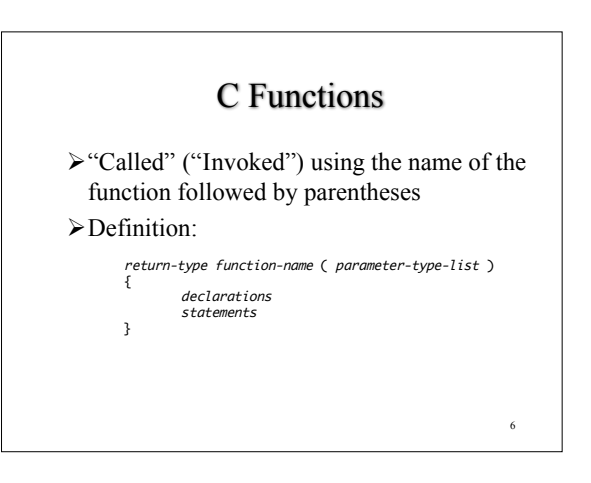

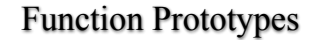

return-type function-name ( parameter-type-list ) ;

- Used to declare functions before they are used • Identifiers in the type list are for documentation only -
- ignored by compiler Variable number of arguments specified using ...
- (printf function)
- One of most important improvements of ANSI C over traditional C
	- Allow compiler to validate function calls
	- Values passed to functions are coerced, as necessary

7

9

11

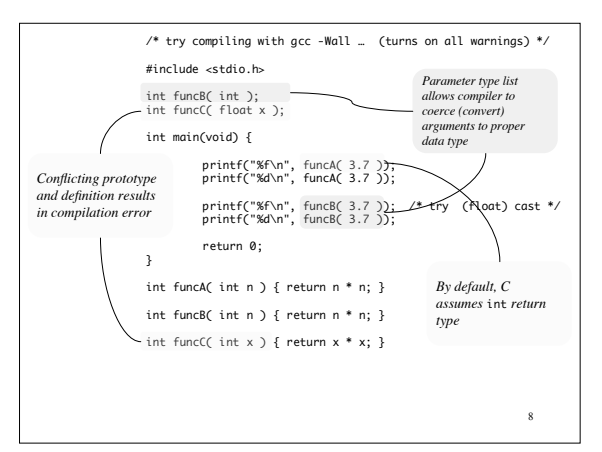

## Compiler's View of Functions

- Function declarations generated in different ways by the compiler
	- Function call

-

- Compiler assumes default declaration, returning int and no assumptions about parameters
- Function definition
	- ANSI C style gives return type and parameter types
- Function prototype
	- Special case of function declaration
	- Header files mostly contain these prototypes

## Declarations, Prototypes, Definitions

- *Function declaration* specifies interface between function and rest of world (return type, argument types)
- *Function prototype* is an ANSI-style function declaration
- *Function definition* gives same info as declaration with names for arguments and block of code

10

12

#### Other Features of C Functions

- $\triangleright$  If no return type is specified for a function, compiler assumes int
	- but it is better style to always indicate the return type
	- Similarly, if a parameter's type is not specified, the compiler assumes int

# C Standard Library

- $\triangleright$  Be familiar with the functions in the library (Appendix A)
- Whenever possible, reuse functions from the C library
	- Reduces development time
	- Increases program portability

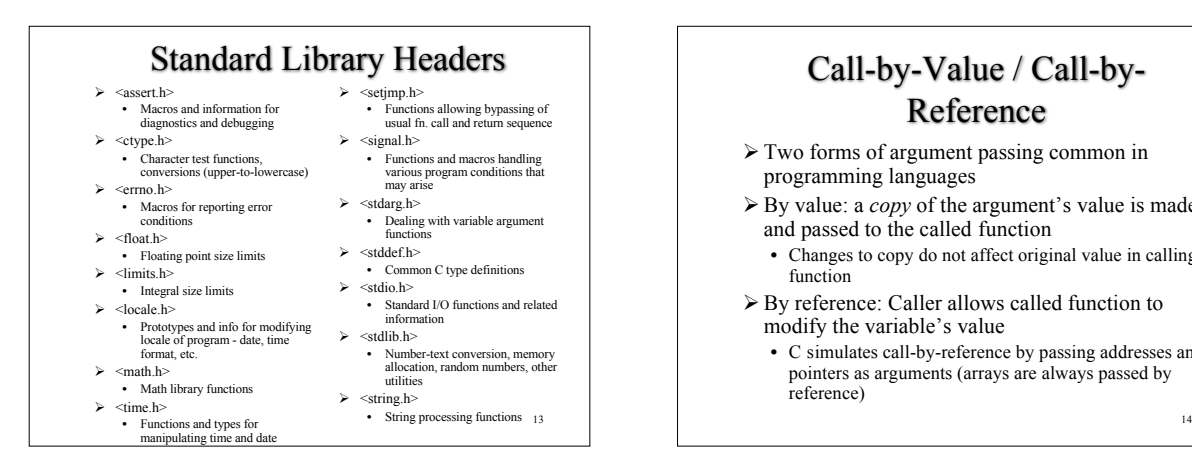

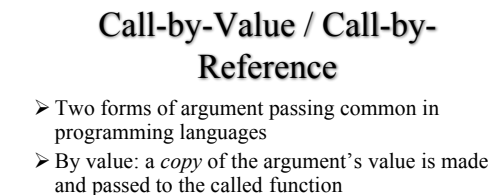

- Changes to copy do not affect original value in calling function
- By reference: Caller allows called function to modify the variable's value
	- C simulates call-by-reference by passing addresses and pointers as arguments (arrays are always passed by reference)

15 Java Method Invocation class Pair { int a; int b; Pair(int aa, int bb) { a = aa; b = bb; } } public class Calls {<br>public static void main(String args[]) {<br>int i = 5;<br>int j = 9;<br>Pair q = new Pair( i, j ); System.out.println( q.a + " ... " + q.b ); System.out.println( i + " ... " + j ); swapA( q );<br>SwapB( i, j );<br>System.out.println( q.a + " ... " + q.b );<br>System.out.println( i + " ... " + j ); } static void swapA( Pair p ) { int t = p.a; p.a = p.b; p.b = t; } static void swapB( int a, int b ) {<br>
int t = a;<br>
b = a;<br>
a = t; } }  $\triangleright$  Call-by-value: primitive type arguments Call-by-reference: object type arguments

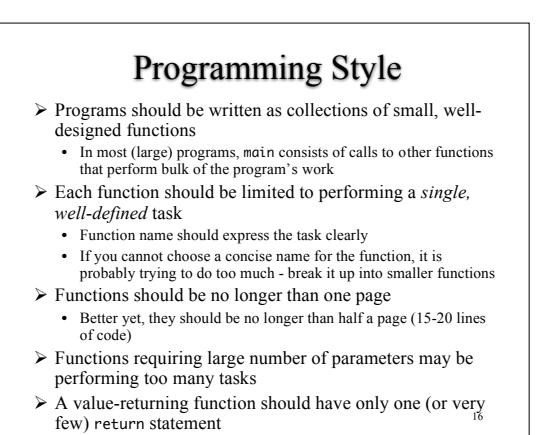

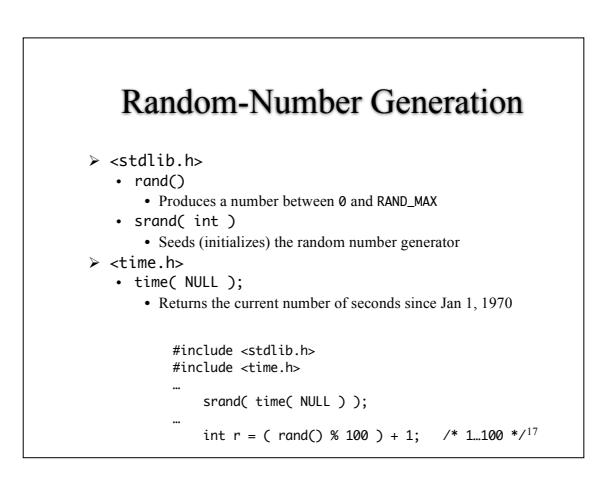

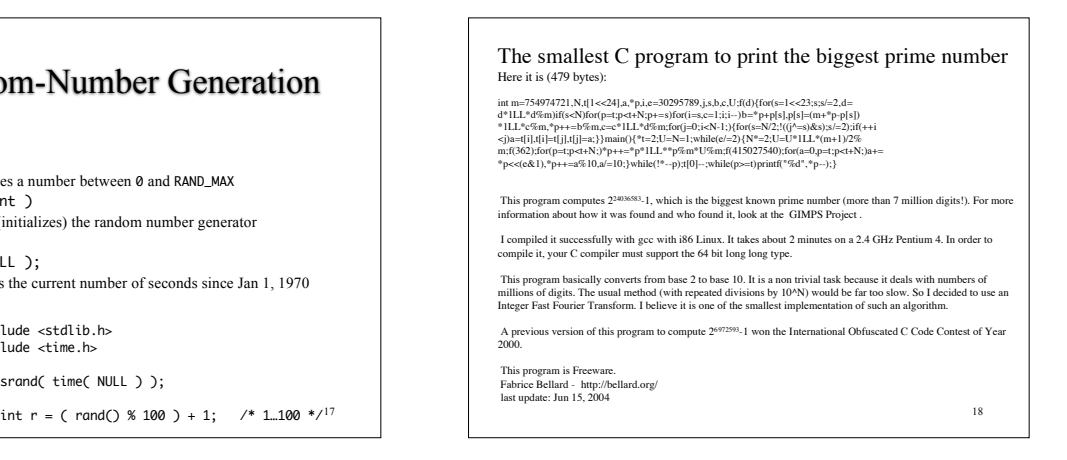